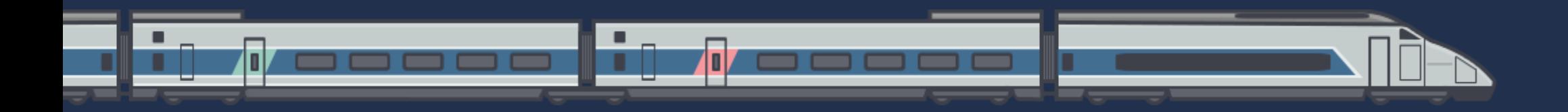

# **Middleware all the**  things  $\frac{18}{5}$

At Trainline, we sell train tickets, across EU and UK.

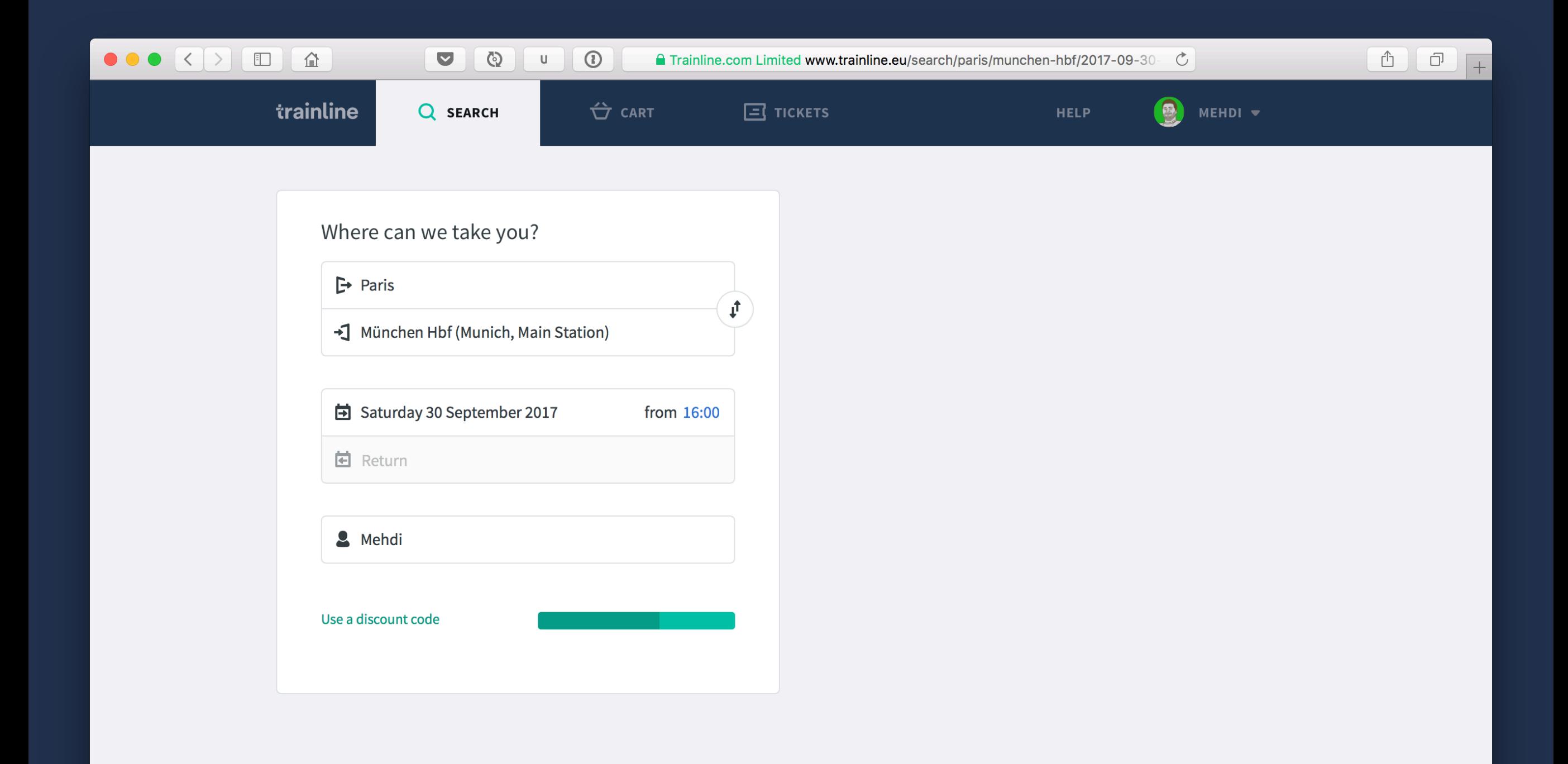

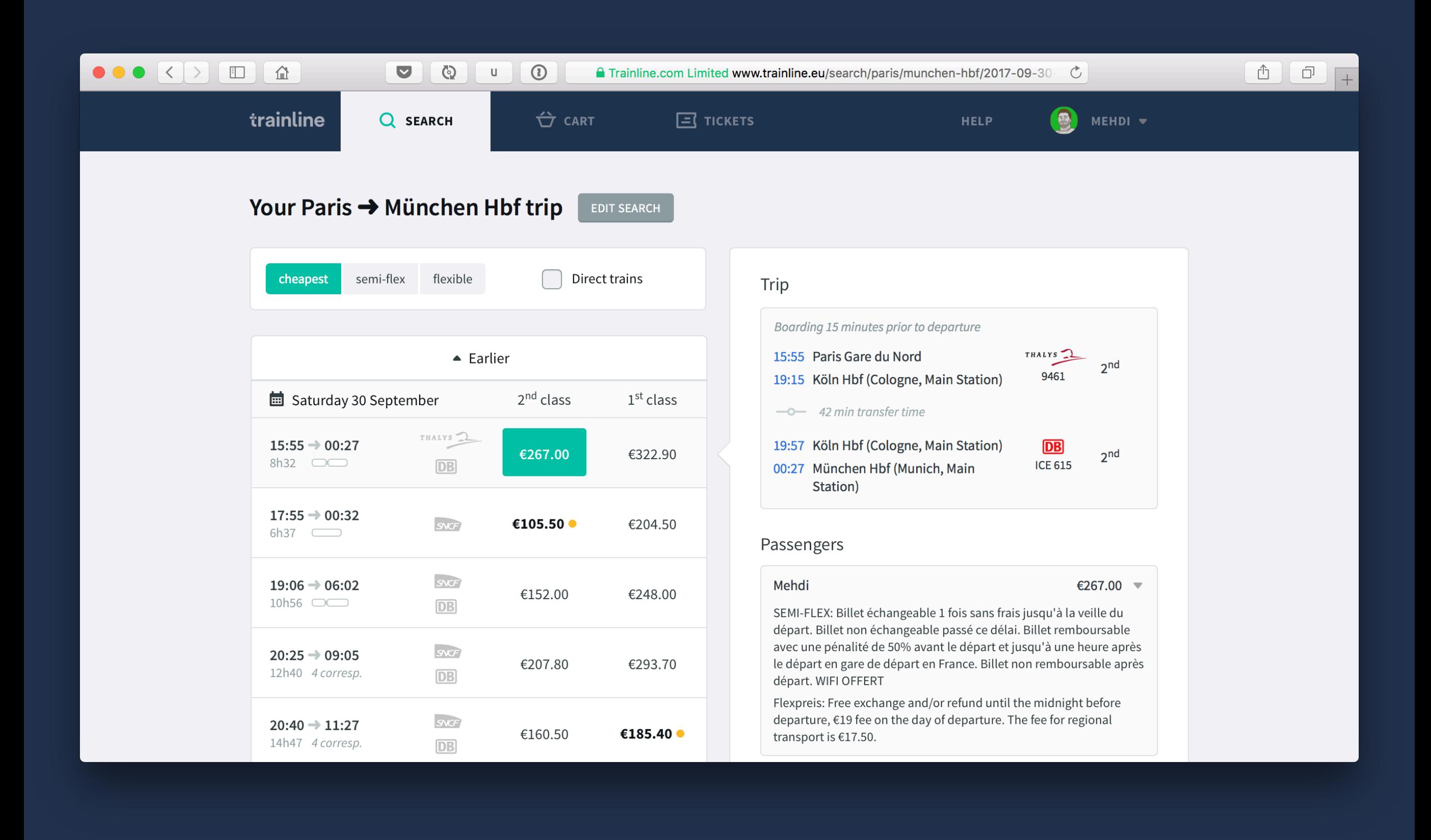

## How does it work?

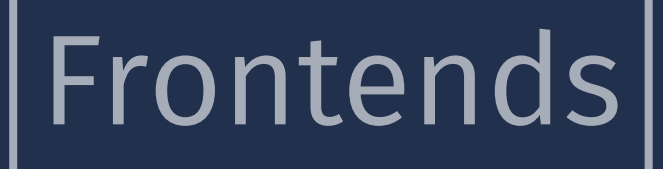

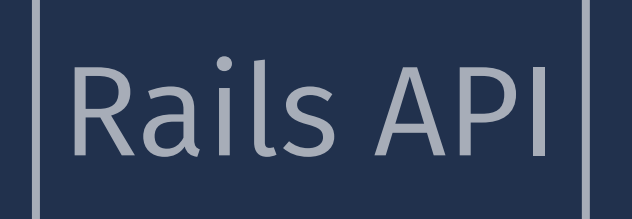

#### $Frontends$   $Rails$  API Connections API

aka connection with carriers APIs

## A bunch of middlewares

Requests are processed by generated apps on the fly, which are stacks of middlewares.

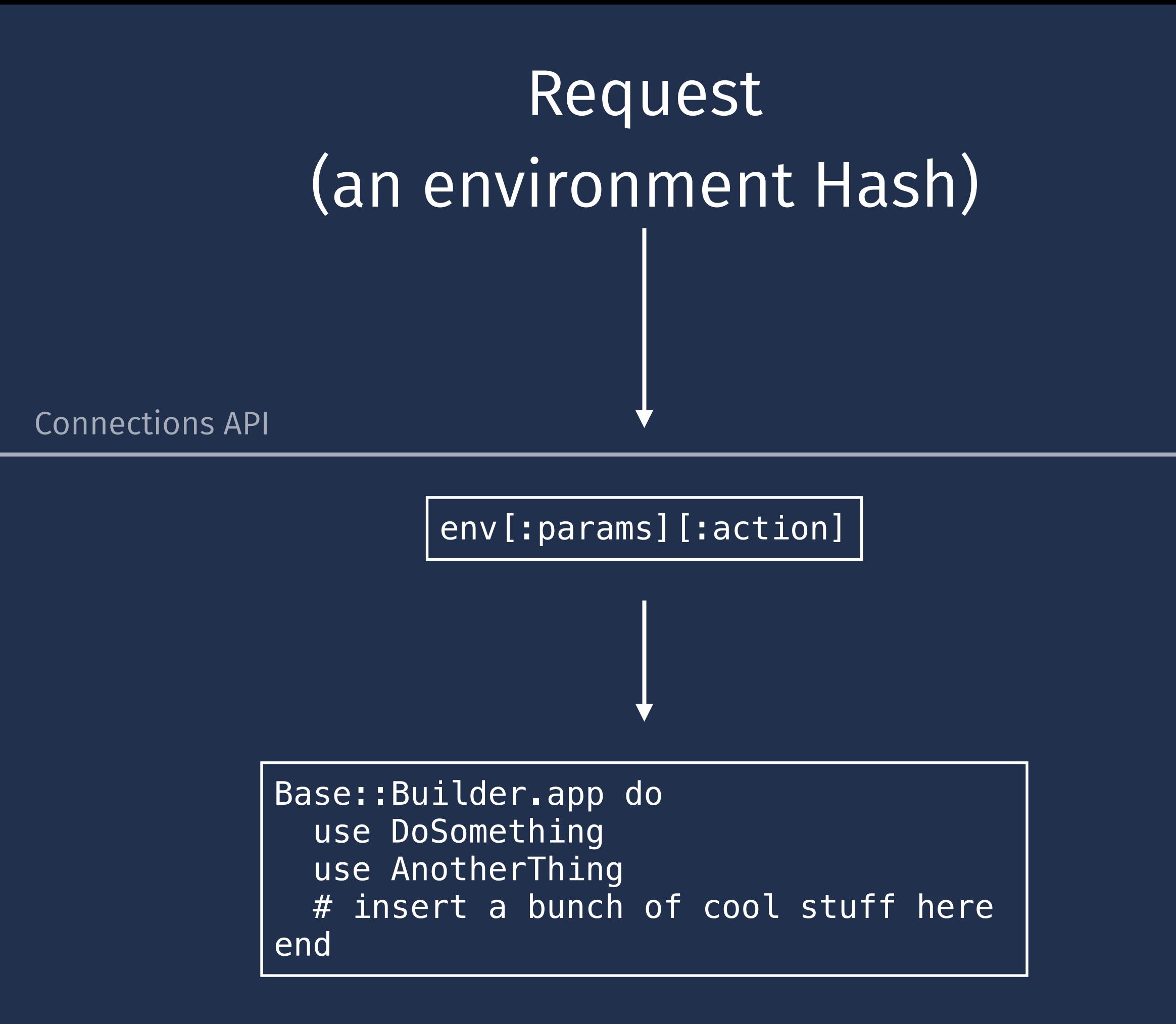

#### An action (an app)

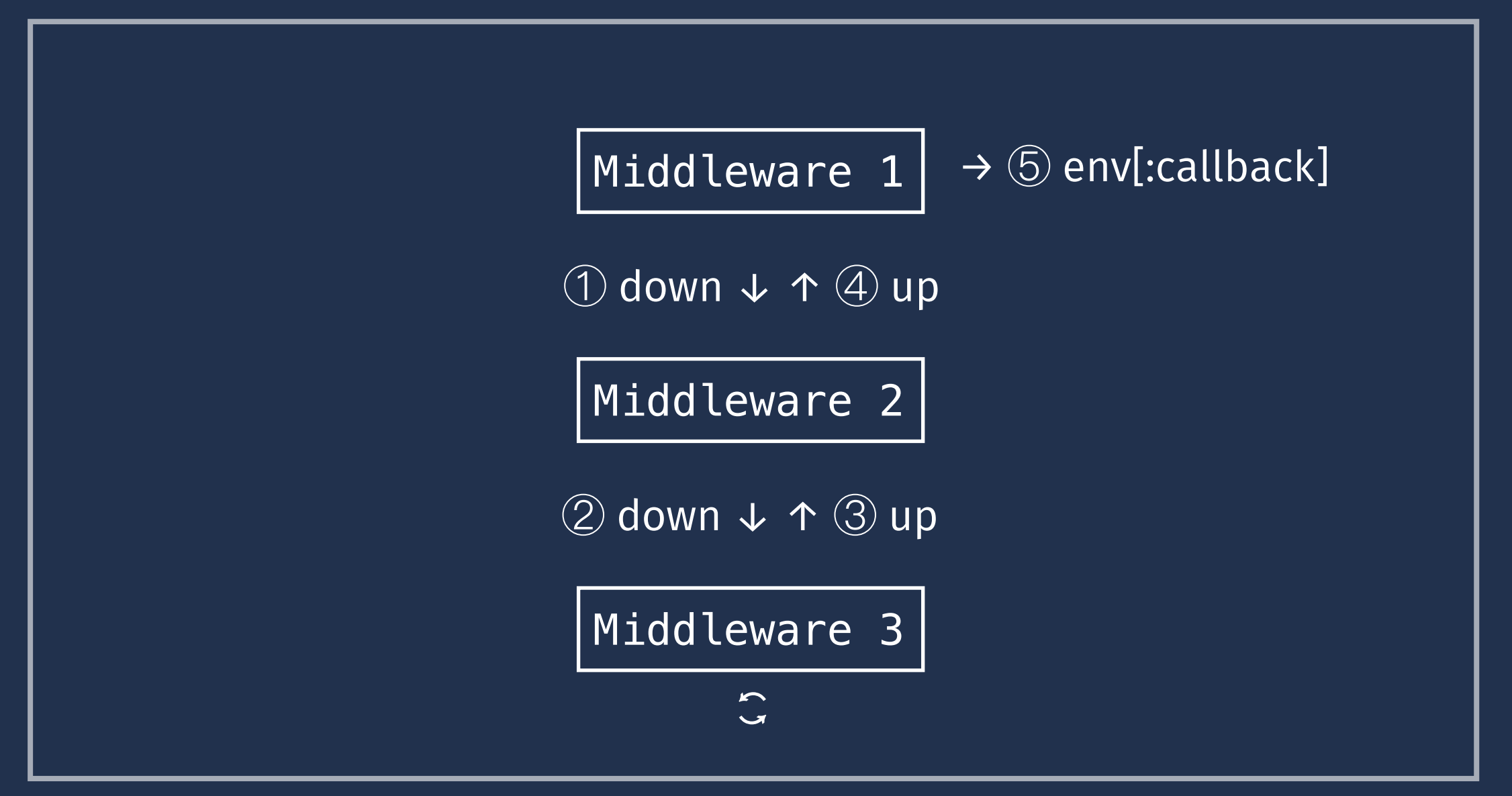

#### % tree lib/pacon/actions -L 1

- lib/pacon/actions
- ├── book.rb
- $\longleftarrow$  book\_subscription.rb
- $-$  cancel.rb
- $\overline{\phantom{0}}$  emit.rb
- $\longleftarrow$  emit\_subscription.rb
- ├── estimate\_exchange.rb
- **← estimate\_refund.rb**
- ├── exchange.rb
- $\rule{1em}{0.15mm}$  exchange\_pay.rb
- $\leftarrow$  exchange\_search.rb
- ├── fetch\_pnr.rb
- $-$  fetch\_subscription.rb
- $\rule{1em}{0.15mm}$  fetch\_travel\_document.rb
- ├── immediate\_cancel.rb
- ├── load\_timetable.rb
- ├── pay.rb
- ├── refund.rb
	- search.rb

```
 def self.search 
   Base::Builder.app do 
     use Base::LogAction 
     use Base::VolatileStations 
     use Base::InitResultCache 
     use Base::LogSearchFruitfulness 
     use Base::AvoidFruitlessSearch 
    use Base:: ReportAndBlockCombinations
     use Base::TryAgain 
     use Base::SearchWindow 
     use Base::FilterUnsellableFolderMix 
     use Base::FilterTimetableResults 
     use Base::TooManyPassengers 
     use Base::WarnDifferentStation 
     use Base::Parallel 
   end 
 end
```

```
 def self.search 
   Base::Builder.app do 
     use Base::LogAction 
     use Base::VolatileStations 
     use Base::InitResultCache 
     use Base::LogSearchFruitfulness 
     use Base::AvoidFruitlessSearch 
    use Base:: ReportAndBlockCombinations
     use Base::TryAgain 
     use Base::SearchWindow 
     use Base::FilterUnsellableFolderMix 
     use Base::FilterTimetableResults 
     use Base::TooManyPassengers 
     use Base::WarnDifferentStation 
     use Base::Parallel 
   end 
 end
```
Will call SNCF. search, DB. search...

```
module SNCF 
   class << self 
     def search 
        Base::Builder.app do 
         use SNCF::Stations 
          use SNCF::ExtractFoldersFromJourneys 
         # tons of very secret sauce
          use SNCF::HttpRequest 
        end 
    end<sup>l</sup>
  end
end
```
## Event Machine FTW

The whole is based on Event Machine to coordinate all the parallel requests made to carriers APIs.